## **ZÁZNAMOVÝ ARCH Informatika, 2.st.**

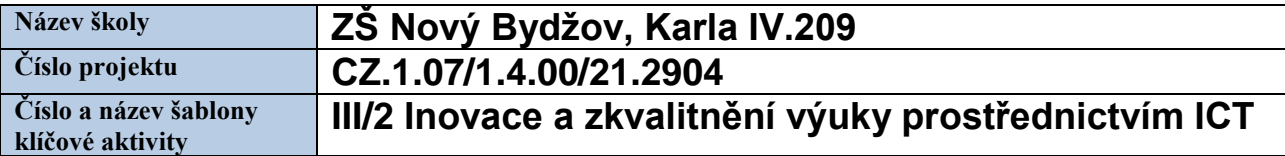

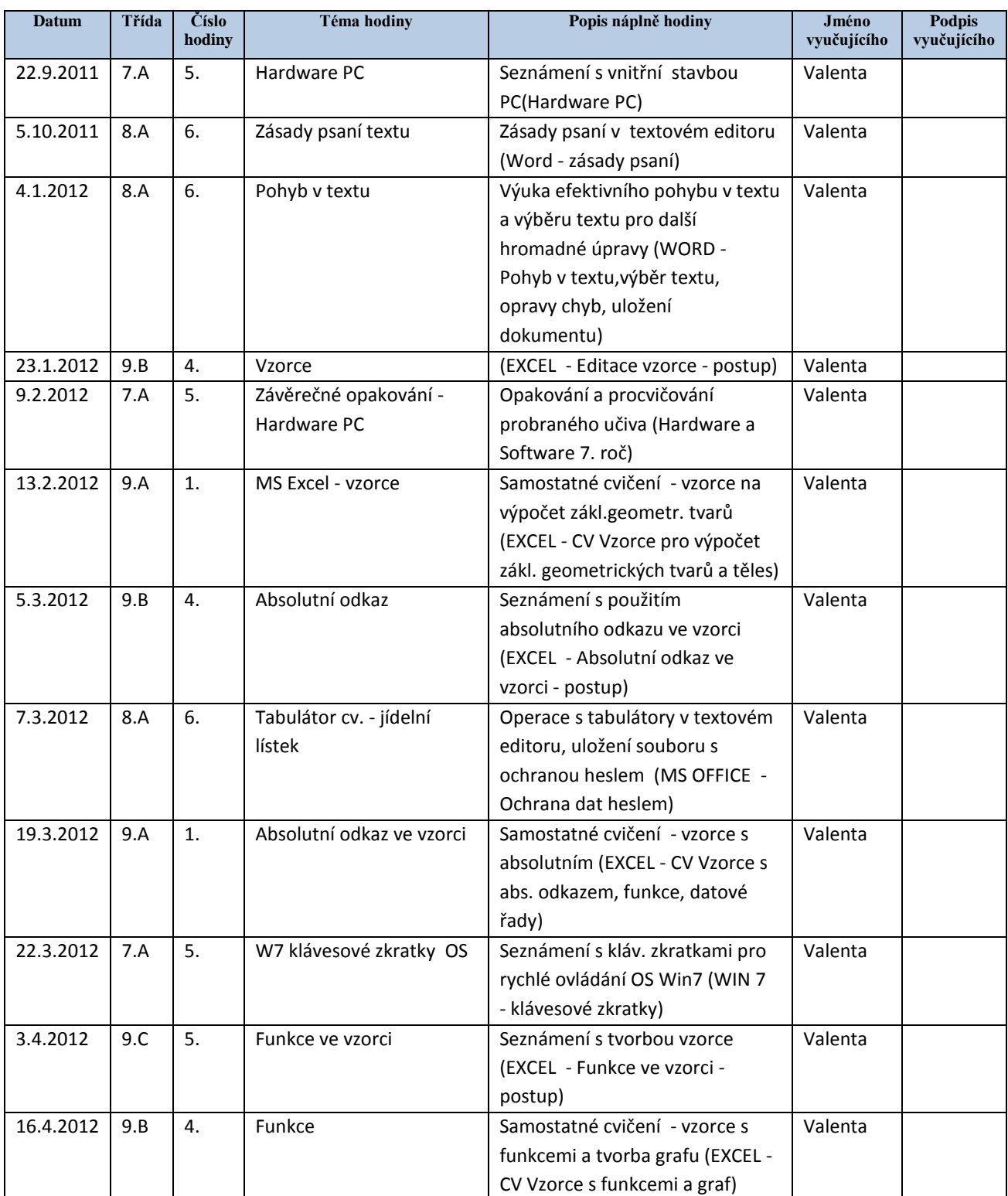

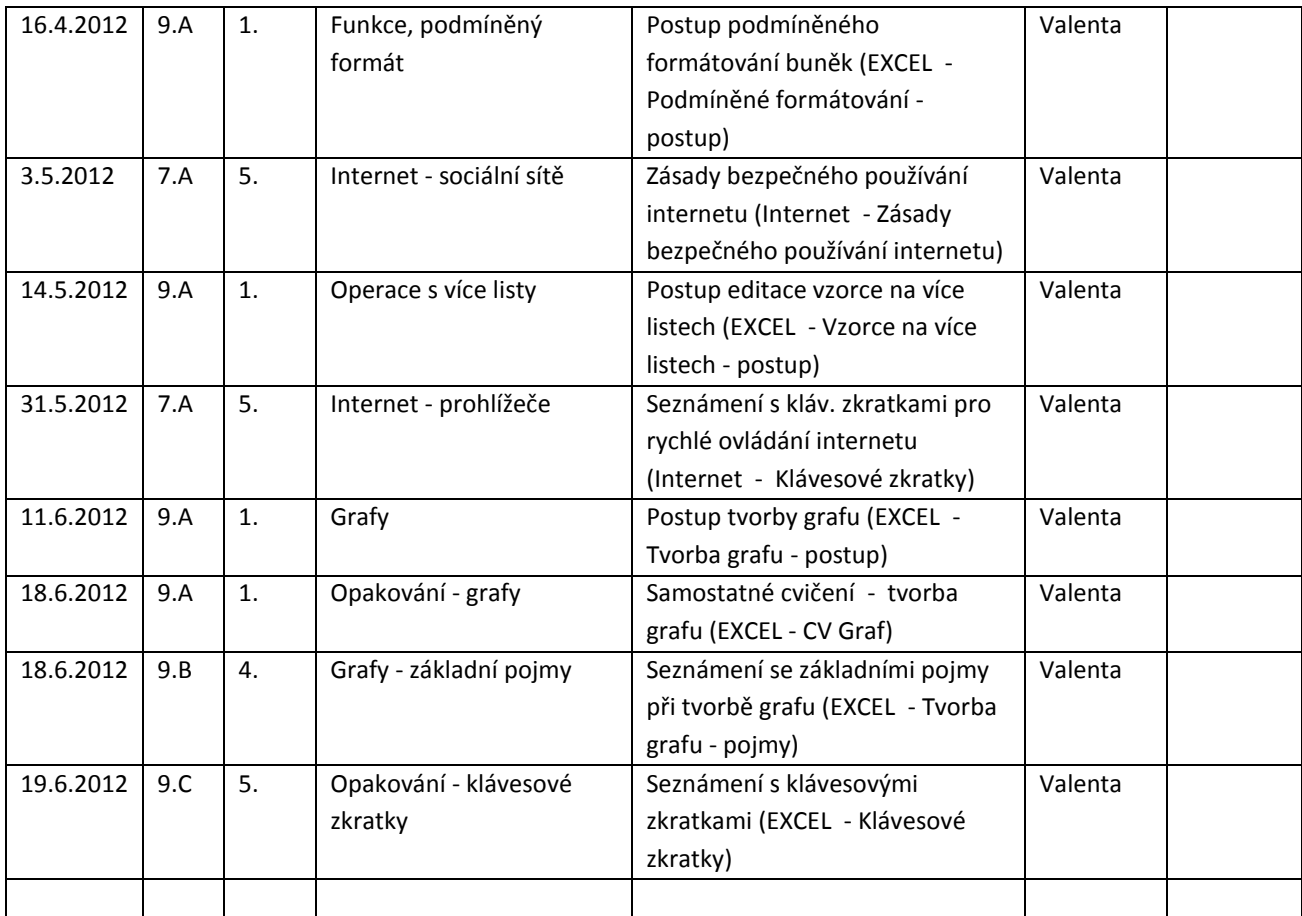

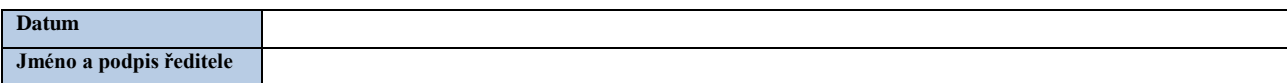